## **AutoCAD Crack Free PC/Windows (2022)**

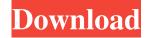

#### **AutoCAD Free Download**

The basic philosophy of CAD software is to allow non-technical users to draw two- and three-dimensional objects using a mouse and a keyboard and then save the drawing for reuse and reproduction. Once you are comfortable with a basic level of drafting, you can start thinking about refining your drawings and drafting techniques. There are many different types of CAD, but most are digital-projection software that work by modeling, creating, and rendering a mathematical representation of an existing or imagined three-dimensional object. The foundation of a CAD software application is the ability to define objects and edit existing objects. The first thing that a new CAD user will draw is a basic shape (a rectangle or a circle, for example), and then they will start to create more complex objects by arranging them in their own space and changing their size, shape, or location. For example, you might create a text box, change its size and shape, and add text to the box. If you find the object you are working on difficult to modify, then you can select all the objects in your drawing and then make changes to all of them at once. You can use other shapes to create compound objects, including rectangles, circles, ellipses, polygons, or other compound shapes. If you draw a complex object with many parts and areas, you can use AutoCAD's drawing tools and commands to display only the parts that you want. Then, you can manipulate that selection (select), delete it, move it to a different location, make it larger or smaller, align it, or use a symmetry command. You can also create and edit object properties, including attributes like color and transparency, or add a materials or styles, such as fill or line pattern. You can draw line styles that will give an object a certain effect (for example, a line with the appearance of a colored pencil), and you can connect different objects together to create compound objects. You can use the snap and grid features to draw a specific shape and keep it there, by enabling snap and placing it at a specific distance and direction. You can also define views of a 3D model and make it show or hide certain parts of the model. Finally, you can add text, symbols, or dimension bars to your drawing and manage the elements within the drawing. Ad Once your drawing is completed, you can save the drawing or export it to other formats, such as images and PDF files.

#### **AutoCAD**

ObjectARX is a C++-based object repository that stores data for each object, which can be represented as a class or as a struct in C or C++. There are multiple ways to extend the library with custom functions. An application can extend the ObjectARX library using DirectX. AutoCAD Architecture is an example of an AutoCAD plugin for architectural design. AutoCAD Architecture is a visual building design application which allows users to modify architectural design drawings and associated 3D model directly in 2D. It consists of AutoCAD and the AutoCAD Architecture add-on. AutoCAD Architecture is designed to enhance the functionality of AutoCAD. It allows users to modify architectural design drawings and associated 3D model directly in 2D. AutoCAD Architecture is a visual building design application which allows users to modify architecture add-on. AutoCAD Architecture add-on. AutoCAD Architecture is a visual building design application which allows users to modify architectural design drawings and associated 3D model directly in 2D. It consists of AutoCAD Architecture add-on. AutoCAD Architecture is a visual building design application which allows users to modify architectural design drawings and associated 3D model directly in 2D. It consists of AutoCAD Architecture is a visual building design application which allows users to modify architecture is a visual building design application which allows users to modify architecture add-on. AutoCAD Architecture is a visual building design application which allows users to modify architecture add-on. AutoCAD Architecture is a visual building design application which allows users to modify architecture add-on. AutoCAD Architecture is a visual building design application which allows users to modify architectural design drawings and associated 3D model directly in 2D. It consists of AutoCAD and the AutoCAD Architecture add-on. AutoCAD and directly in 2D. It consists of AutoCAD and

1/4

the AutoCAD Architecture add-on. AutoCAD Architecture is a visual building design application which allows users to modify architectural design drawings and associated 3D model directly in 2D. It consists of AutoCAD and the AutoCAD Architecture add-on. AutoCAD Architecture is a visual building design application which allows users to modify architectural design drawings and associated 3D model directly in 2D. It consists of AutoCAD and the AutoCAD Architecture add-on. AutoCAD Architecture is a visual building design application which allows users to modify architectural design drawings and associated 3D model directly in 2D. It consists of AutoCAD and the AutoCAD Architecture add-on. AutoCAD Architecture is a visual building design application which allows users to modify architectural design drawings and associated 3D model directly in 2D. 5b5f913d15

2/4

# **AutoCAD With Registration Code Free For Windows**

Open Autocad. Right click on program icon. Go to first menu and select "Add/Remove Programs" to install.Net Framework 4.5.2 or higher. Press OK. Open Autocad. Open "File" menu and select "Update Drivers". Press OK. Right click on Autocad icon. Click "Add/Remove Startup Programs". Press OK. Now click on "Help" and in the search window type "Add/Remove Program". Press enter. Select "Autocad 2016". Press OK. Press OK. If there is a warning in the last step, please read it, otherwise, click OK. After the last step, Autocad should start on the next launch. Q: How do I get the next number in an NSNumber object (without converting it to a string)? I need to know how to get the next NSNumber object from my variable. The variable may have multiple NSNumber objects and I need to know how to move from one object to the next. I tried to just do [myStringObject + 1], but that obviously creates a new NSNumber object. How can I get the next NSNumber object in my string object without creating a new NSNumber object? A: If you don't want a new object, you can do this: NSNumber \*next = [myStringObject nextObject]; This does exactly what you said: it takes the next object in the array, and returns it. If you do want a new object, you need to write: NSNumber \*next = [myStringObject stringValue]; in that area, I have found the resistance of my tan skin to be far worse than my friends with brown skin, who appear to have much less reaction. The topcoat that I've been using is two-in-one from NARS, called Obscure. I used to use the topcoat called Shatter from UD, but I noticed that my foundation would get a little streaked when I would build up the topcoat. After doing some research, I've found out that NARS "Obscure" is two-in-one, so I have been using that instead. My makeup artist recommended a mid-shade neutral, so I used that when I applied it, and it

### What's New in the AutoCAD?

Drawing sketching: Drawing sketching is now more intelligent, letting you avoid drawing activities that are not helpful for your project. (video: 1:15 min.) Collaborative design and markups: Send a link to a colleague who can edit your drawings, add changes, and so forth. Receive changes as you design and collaborate with others. (video: 2:15 min.) CAD 3D Content: CAD 3D content is a new way of working in AutoCAD that leverages the latest in the 3D industry. AutoCAD 3D content can be used on any platform, including Windows and Mac (video: 2:03 min.) AutoCAD Architecture for Mac: AutoCAD Architecture for Mac helps you create, view, and navigate drawings to design complex projects (video: 3:15 min.) Drafting and Specs: The new Drafting and Specs environment makes it easier to view, design, and plan building projects (video: 1:30 min.) Drafting projects with Autodesk BIM 360 and Revit: With AutoCAD Architecture, you can design and plan a building project and export it to Revit or BIM 360 to develop and maintain your designs. Create a design in AutoCAD Architecture and export it to BIM 360 or Revit. Share design tasks and collaborate on your projects, (video: 2:15 min.) Interactive Customization: Easily modify the look and feel of your drawings with more than 20 new customization properties. (video: 3:32 min.) Rich annotation: New enhanced annotations (video: 3:32 min.) Faster Search: Search your drawings from your custom shortcut key to improve efficiency and productivity. Add a shortcut key to launch AutoCAD to allow you to use AutoCAD without opening it up. Customize the shortcut key to include additional operations or any text you want. (video: 3:12 min.) Improved features: Increase your drawing productivity and productivity with improvements to numerous other features in AutoCAD, including: Automatic landmark selection Lay out tools to work with better placement of your model, more easily with faster placement of bays and framing Improved drawing settings with new and improved tabbed drawing settings for increased efficiency and productivity CAD

3/4

### **System Requirements For AutoCAD:**

Minimum System Requirements: Recommended System Requirements: Play Video The "Witch's Well" is a haunted location in the town of Waterville. The Witch's Well is a haunted location in the town of Waterville. Become a Patron Top two levels and three keys have been found so far. The two levels - Level 24 and Level 25 - are not safe for children under the age of 13.

https://rebuys.net/autocad-crack-download-for-pc-2022-latest/

https://ursgift.com/autocad-activation-free-download/

https://libertytrust-bank.com/wp-content/uploads/2022/06/brokcha.pdf

https://theknotwork.com/autocad-mac-win-2022/

https://rwix.ru/wp-content/uploads/2022/06/AutoCAD-23.pdf

https://expertiniworldtech.com/wp-content/uploads/2022/06/taryvynn.pdf

https://www.couponsnip.in/wp-content/uploads/2022/06/AutoCAD-5.pdf

https://rackingpro.com/sport/2362/

http://someuae.com/wp-content/uploads/2022/06/parlogu.pdf

https://comunicate-pr.ro/wp-content/uploads/2022/06/stepnat.pdf

http://jonotartvnews.com/?p=24848

https://420waldoswatches.com/wp-content/uploads/2022/06/oceabaly.pdf

http://www.interprys.it/autocad-23-1-download-latest.html

 $\underline{https://www.pickmemo.com/upload/files/2022/06/HhaZkkfEXqP91r5JsUFo~07~90e44734012912c7aca90998e26188cb~file.p~df}$ 

http://www.zebrachester.com/autocad-24-2-crack/

https://tchadmarket.com/02-multimedia/photo-video/son-casque-enceinte/autocad-crack-free-latest-2022/

https://www.sartorishotel.it/wp-content/uploads/2022/06/AutoCAD-23.pdf

https://chgeol.org/autocad-free-pc-windows-latest-2022/

https://dainikprobahobarta.com/autocad-2020-23-1-crack-with-license-code/

https://crimebarta.com/2022/06/07/autocad-free-pc-windows-2/